## Printscreen from Firefox 20 :

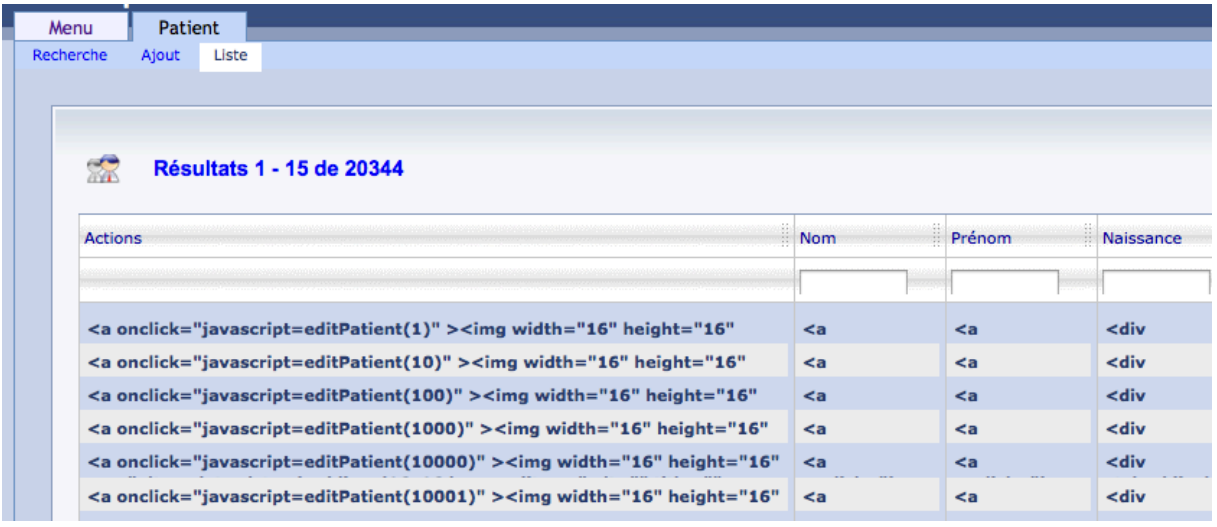

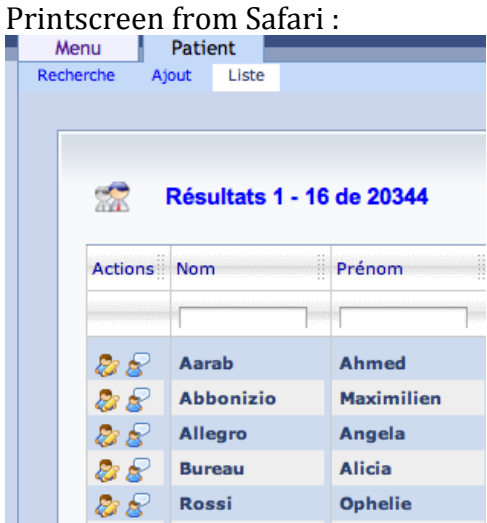